## **command - blockUI**

Block all features of UI component

You may set exceptions in certain feature names with exceptUINames parameter.

Related command : [unblockUI](https://synapeditor.com/docs/display/SEDOC/command+-+unblockUI)

## **Parameters:**

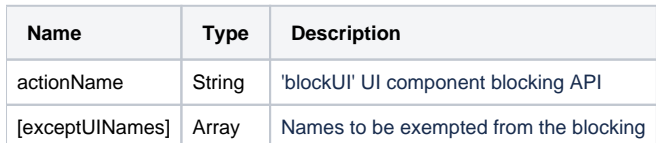

## **Example:**

```
editor.execCommand('blockUI');
editor.execCommand('blockUI', ['bold', 'italic']); // Disable all functions except 'bold' and 'italic'
```